## <span id="page-0-0"></span>**Notifiche e-mail modulo IR (Institutional Repository)**

- [Introduzione](#page-0-0)
	- [WORKFLOW NON ATTIVO](#page-0-1)
	- [WORKFLOW ATTIVO](#page-0-2)
	- [WORKFLOW ATTIVO/NON ATTIVO](#page-4-0)
	- [TESI DI DOTTORATO](#page-7-0)

## Introduzione

E' previsto l'invio di notifiche e-mail a seguito di alcuni eventi importanti che interessano la gestione delle pubblicazioni. I destinatari delle notifiche sono soggetti/profili strettamente collegati al tipo di evento a cui è associata la notifica ( ad esempio, invio di una notifica e-mail al validatore prodotti per informarlo della presenza di una nuova pubblicazione da validare).

Occorre precisare che la maggior parte dei messaggi inviati da IRIS si possono personalizzare attraverso la funzionalità "[Gestione Etichette"](https://wiki.u-gov.it/confluence/display/UGOVHELP/Gestione+Etichette) alla quale si rimanda per maggiori informazioni. Ogni messaggio ha una "chiave" associata che costituisce l'identificativo attraverso il quale è possibile cercarlo all'interno della funzionalità "Gestione Etichette"; attraverso tale funzionalità è possibile modificare anche il "subject" della notifica e-mail.

Le chiavi dei messaggi inviati da IRIS hanno la seguente sintassi "**mail.template.[identificativo\_template]"** (l'identificativo del template è indicato nella corrispondente colonna della tabella riportata di seguito).

Tabella Notifiche Modulo IR

## **WORKFLOW NON ATTIVO**

<span id="page-0-2"></span><span id="page-0-1"></span>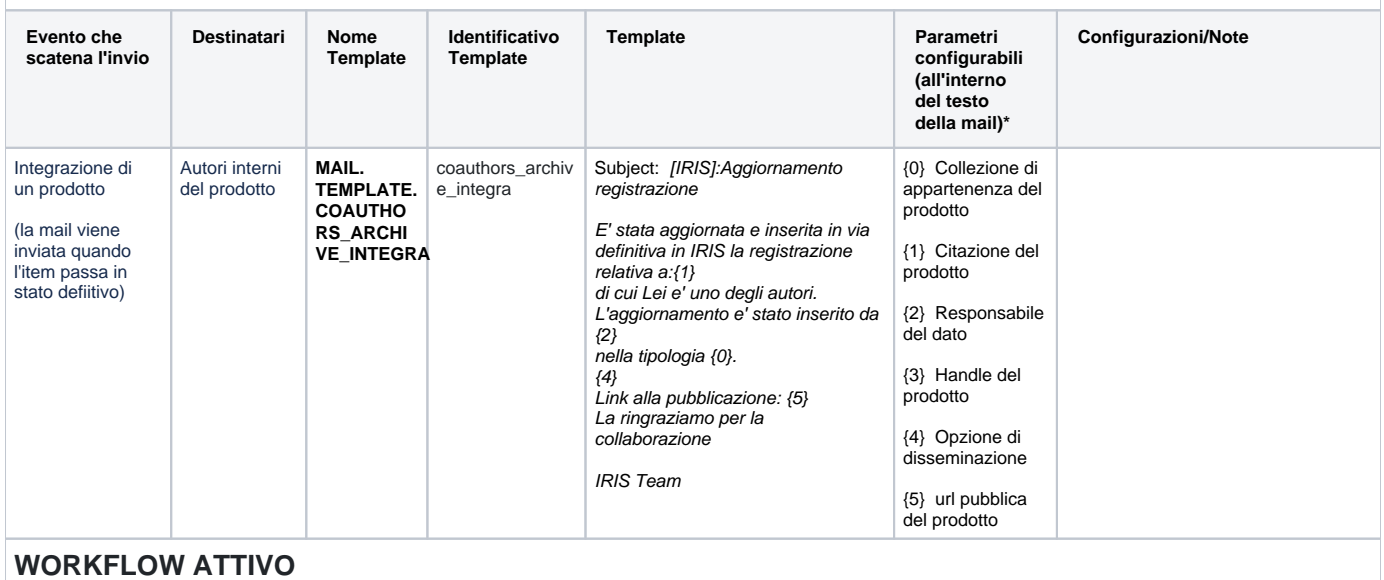

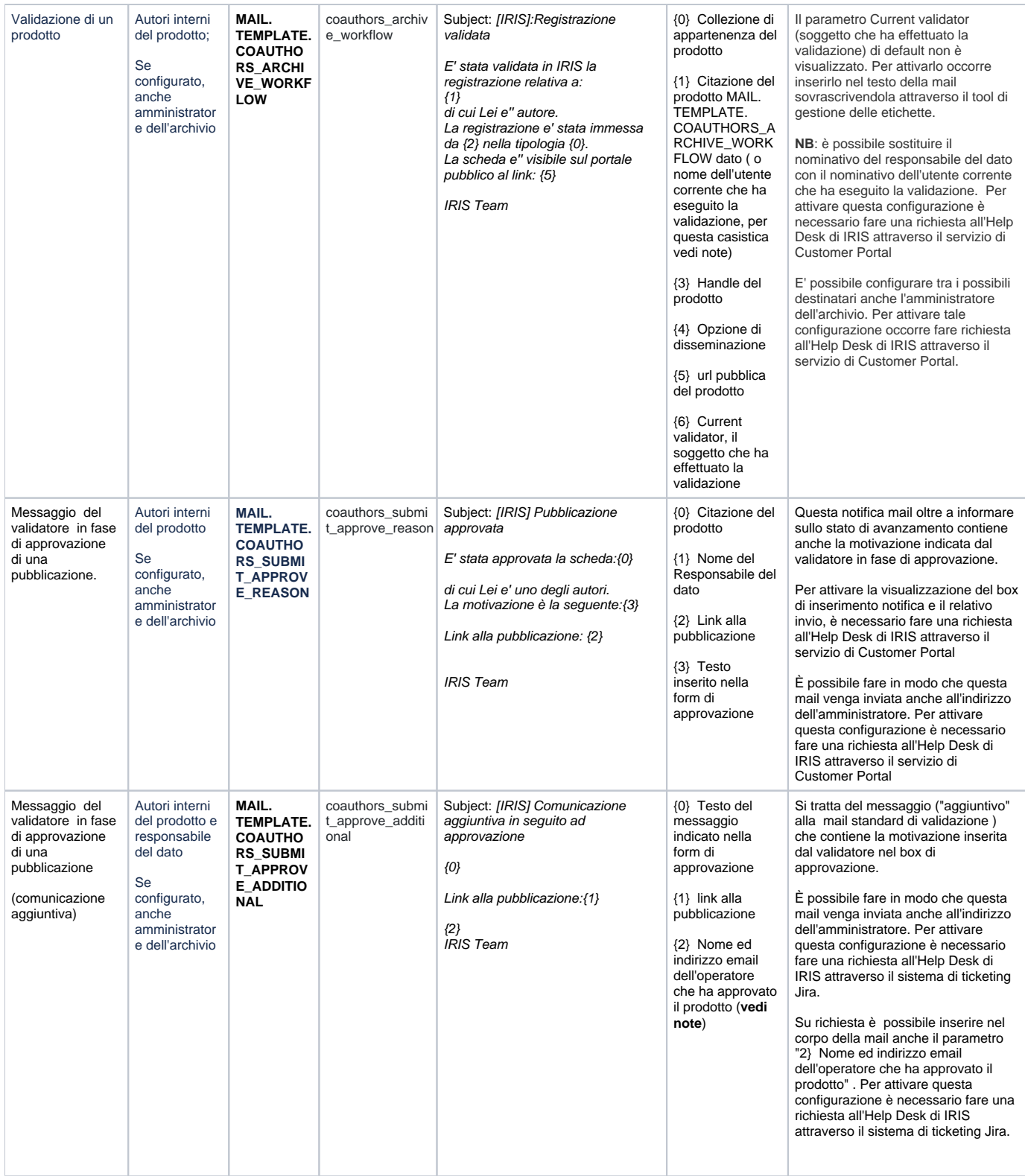

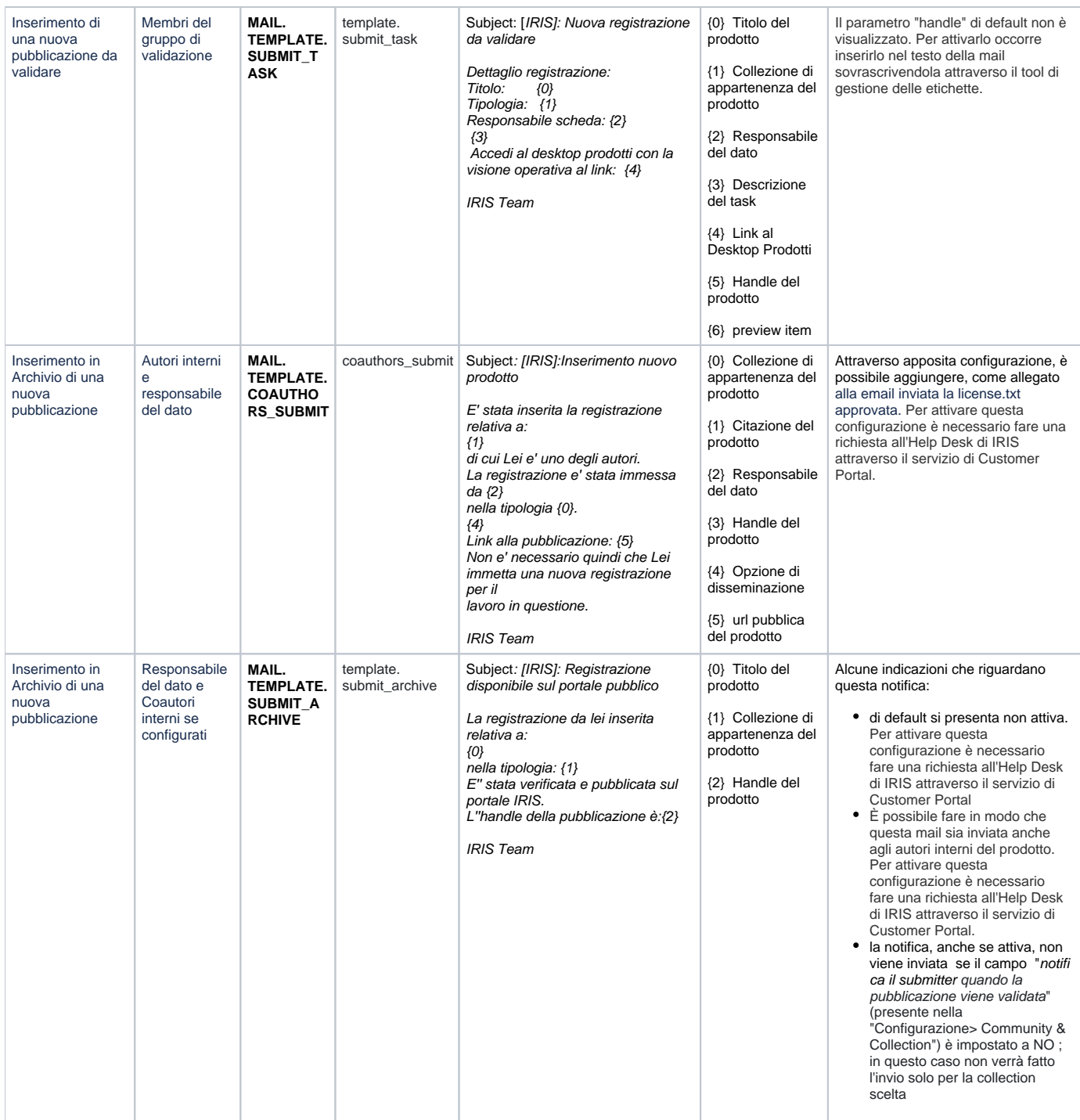

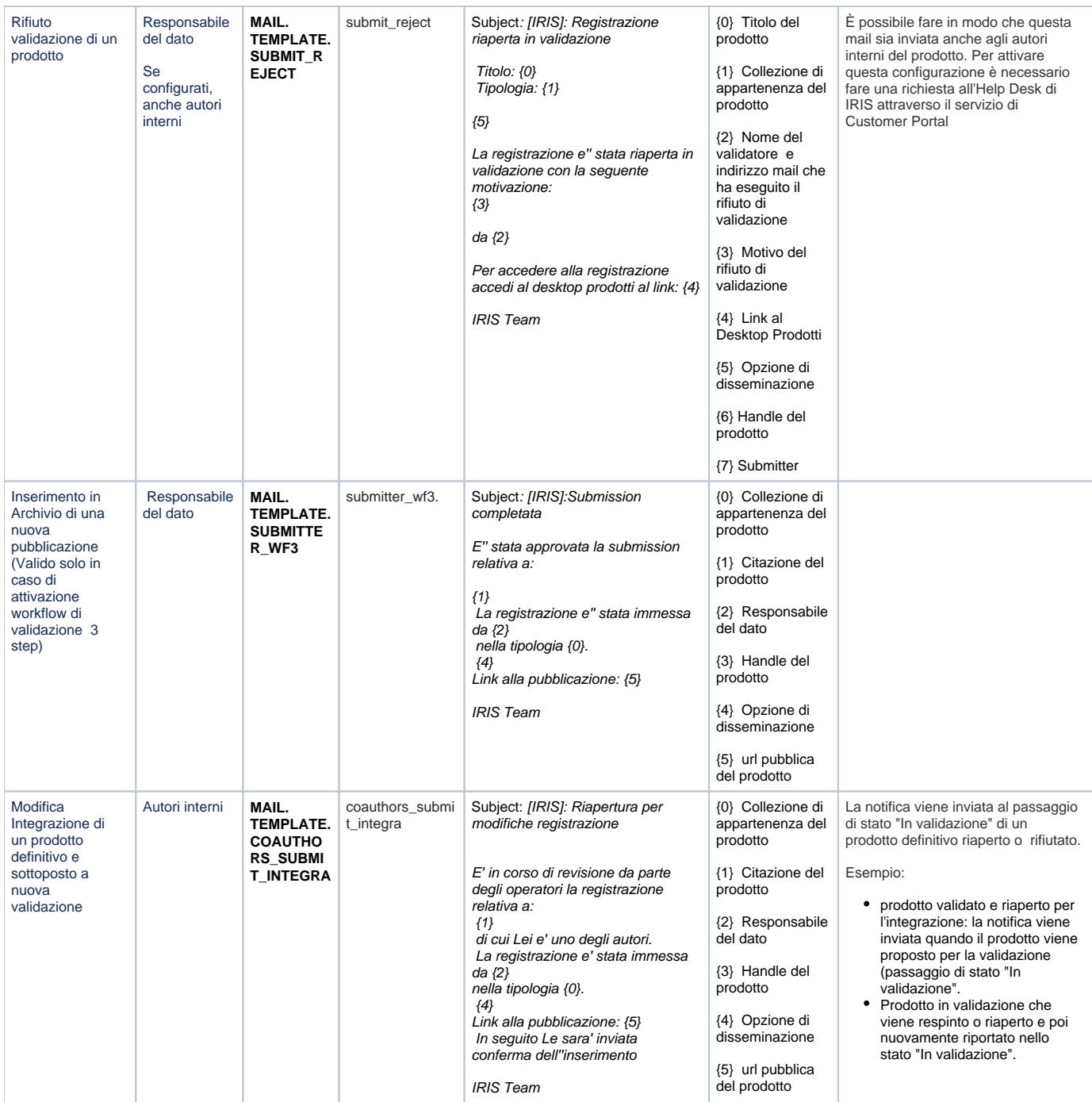

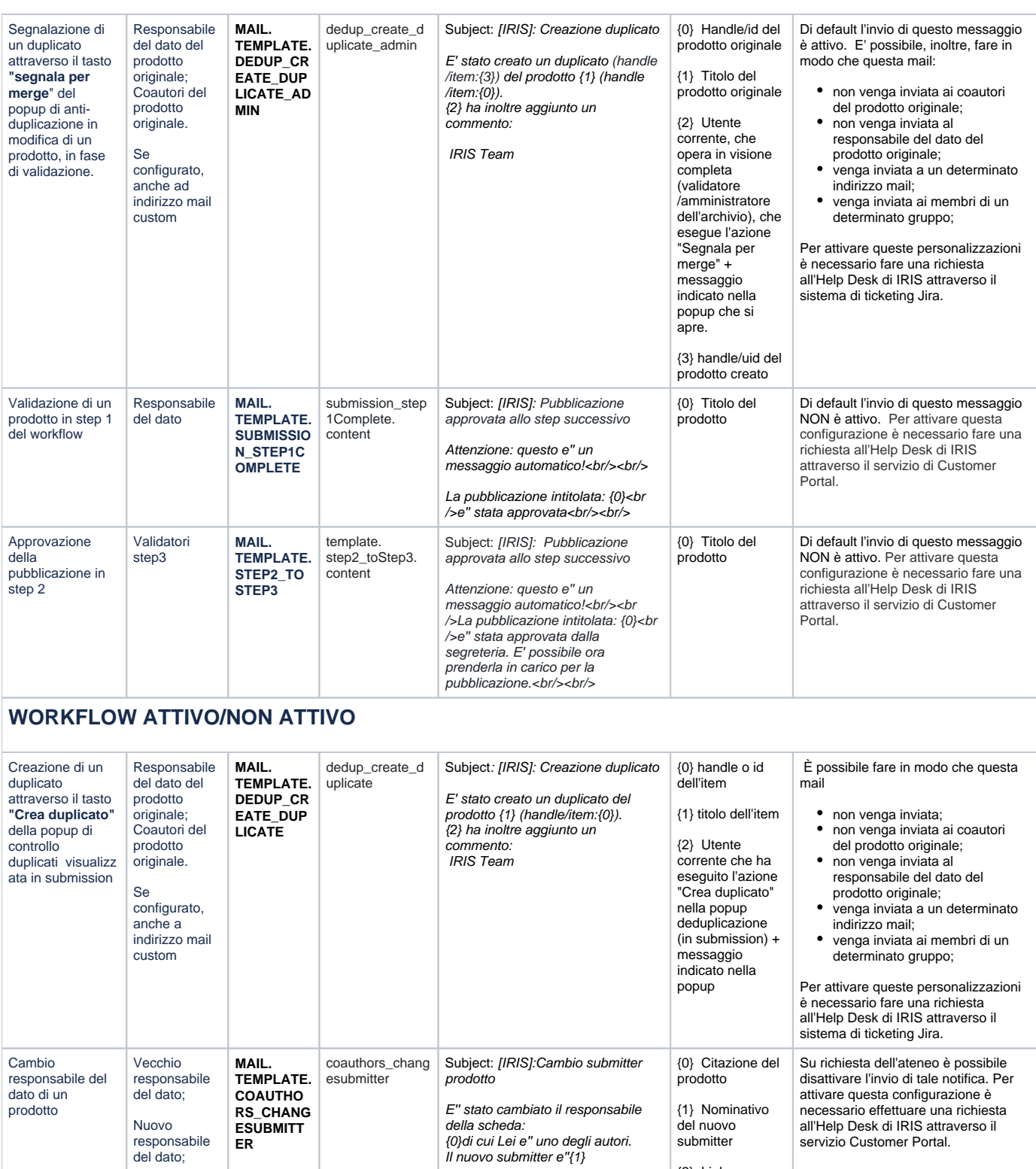

Link alla pubblicazione:{2}

{2} Link alla dettaglio pubblico del prodotto

IRIS Team

<span id="page-4-0"></span>Autori interni del prodotto

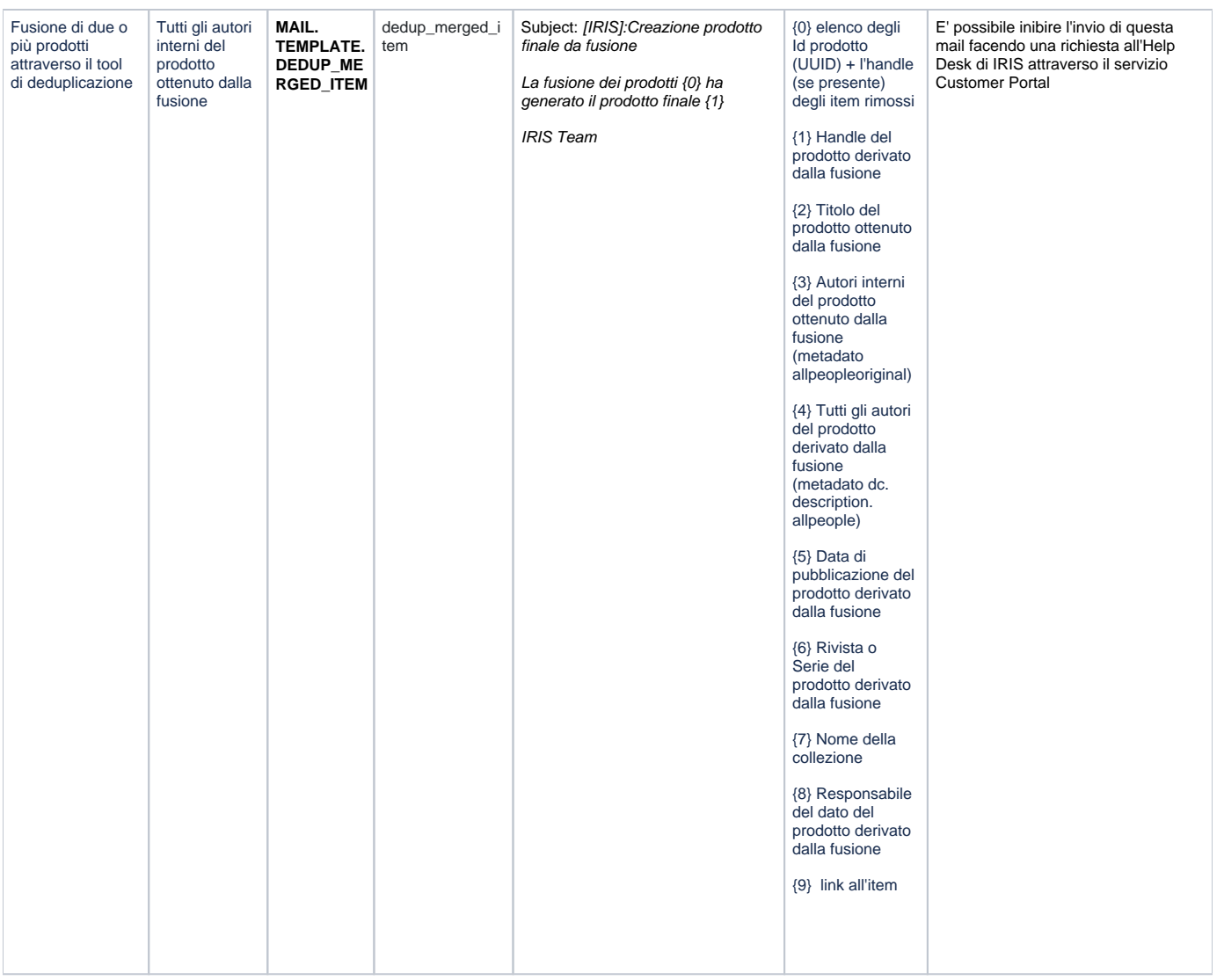

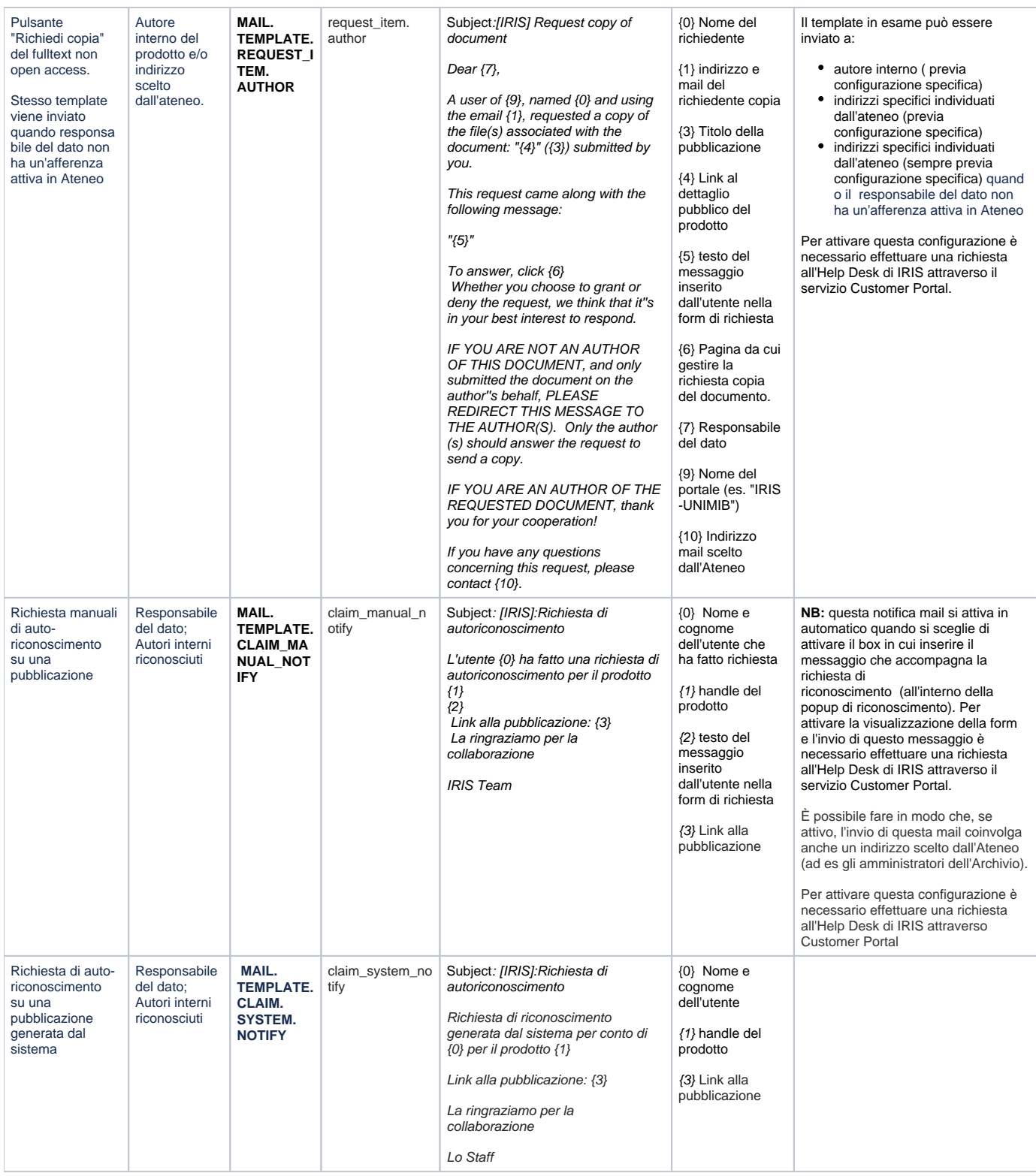

<span id="page-7-0"></span>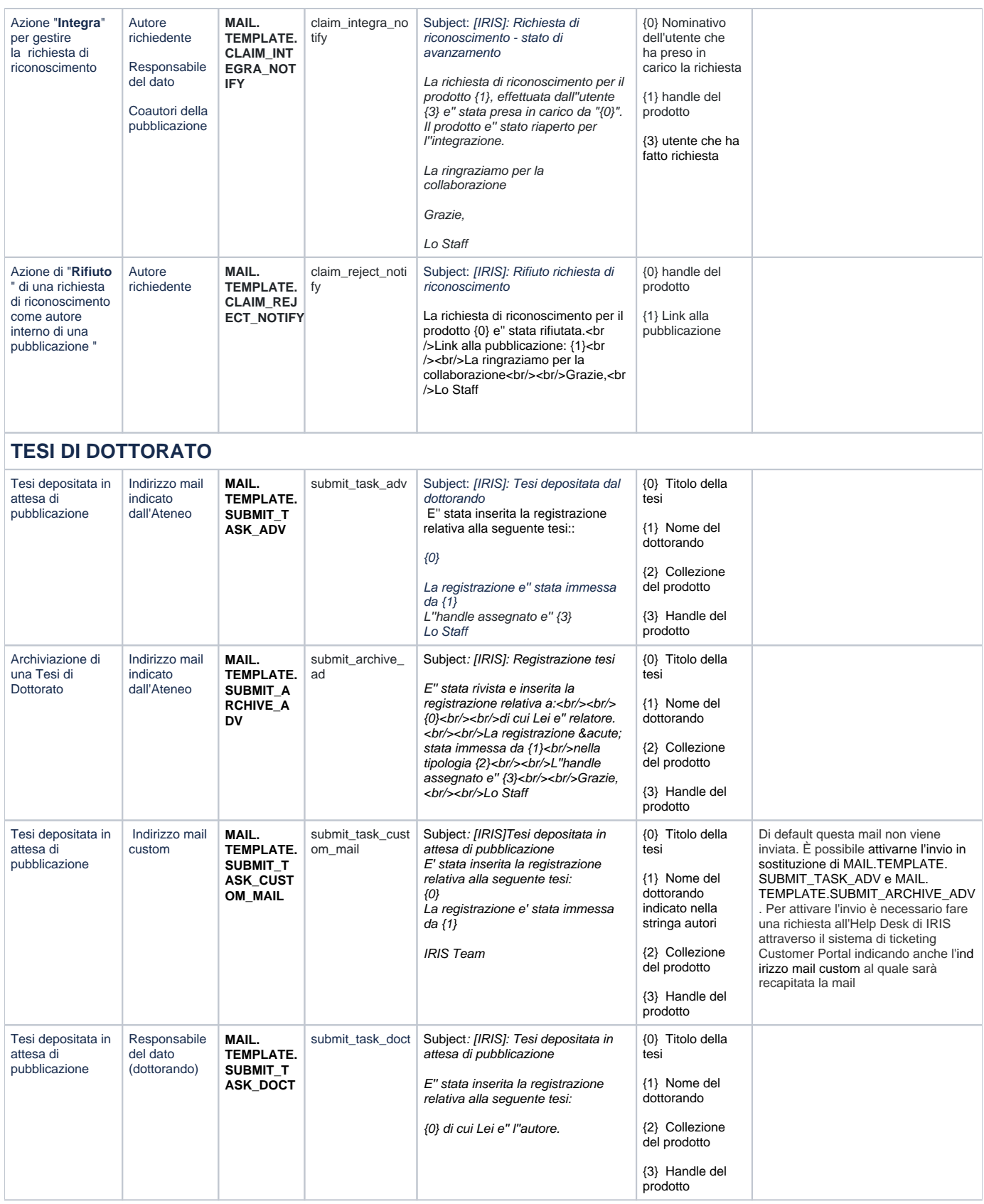

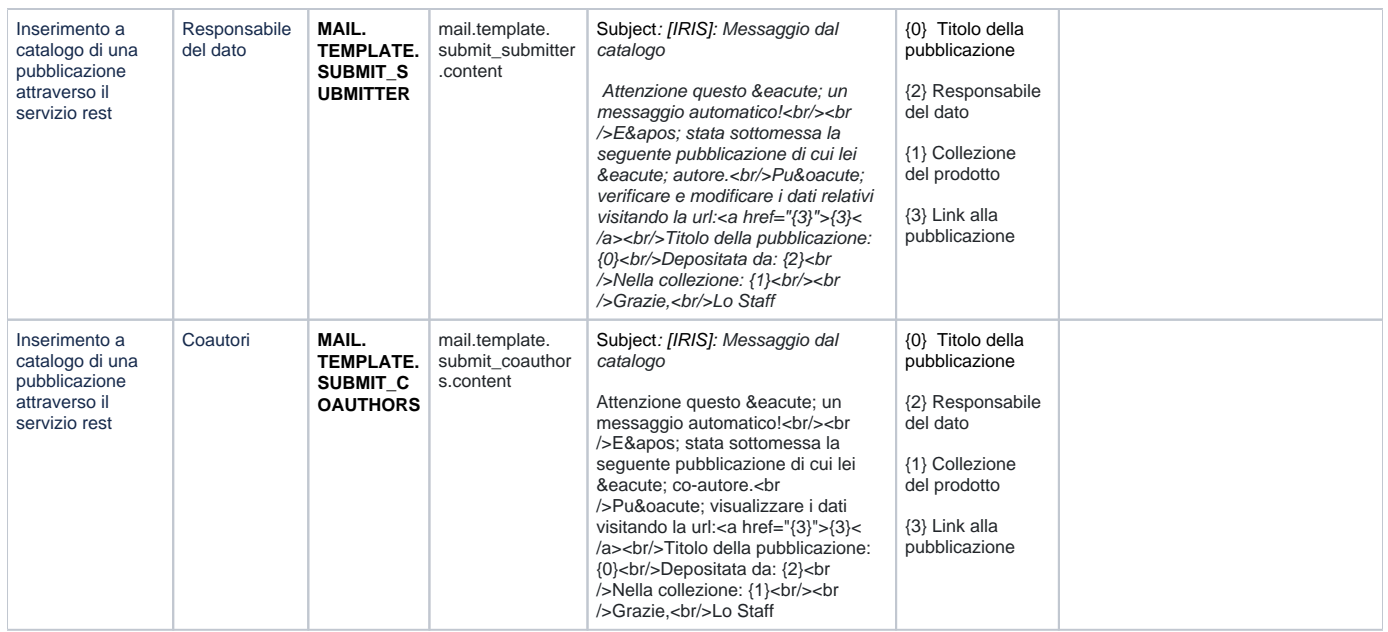

**\*** Parametri = I parametri sono utilizzabili secondo la seguente sintassi **{numero\_parametro}.** Se un parametro non è presente non viene mostrato e al suo posto viene lasciato uno spazio vuoto.